# **Lesson 18…..Arrays**

Let's suppose we need to keep grades for 400 students. Here is one way to do it:

int grade1 = 97, grade2 = 62, grade3 = 85, ... grade400 = 76;

Clearly this is a tedious process for a large number of variables. Is there a better way? Yes, we should use **array variables** in this application.

Implementing our 400 variables as an array, we will use **an identical name** for all 400 variables. So how will we be able to tell them apart? We will use indices as follows (indices are sometimes called subscripts; in fact, array variables are sometimes called **subscripted variables**).

grade[1] = 97; grade[2] = 62; grade[3] = 85; ... grade[400];

Actually, this is not quite the way we do it. In reality, the indices always start at 0, so the variables would really look like this:

grade[0] = 97; grade[1] = 62; grade[2] = 85; ... grade[399];

Notice that even though we have 400 different variables in our array, the last index is 399. It is **very important** to be aware of this little quirk.

#### **Three ways to declare and initialize an array:**

Above we looked at how to initialize the various elements of an array. Let's look now at how to declare the array …and in fact, the entire process. We will present 3 different approaches:

Before we begin to show the various approaches, let's look first at the syntax of declaring an int array called *a*:

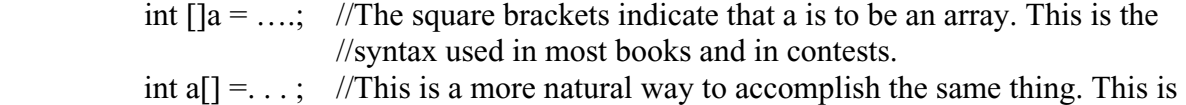

// the method we will use.

#### **The first way:**

int a[] = new int[400];  $a[0] = 97;$  $a[1] = 62;$  $a[2] = 85;$ **. . . The second way:**  int a[] =  $\{97, 62, 85, \ldots\}$ ; //This is the most popular way

#### **The third way:**

int a[] = new int[]  $\{97, 62, 85, \ldots\};$ 

While the above examples are for an *int* array, arrays for *double*, *String*, *char*, and *boolean* types are also possible. They are done in **exactly** the same way. We can even make **arrays of objects** although their initialization is slightly different. (That will be discussed later.)

We will now look at some examples of array usage, each of which will illustrate a particular feature.

### **Finding the** *length* **of an array:**

*a.length* will tell us how many elements the array *a* has. double a $\lceil$  = new double [7]; int lngt = a.length; //**notice no parenthesis after length (it's a state variable)** System.out.println(lngt); //**7**

### **Declaring and initializing on different lines:**

In this example we illustrate that it's possible to declare an array on one line and then to initialize its elements on a **different** line. Also, in a *for* loop we will take special note of the technique for cycling through all the elements of the array.

> int  $\text{sq}$ [] = new int[1000]; //array is only declared here... indices 0 - 999 for (int j = 0; j < sq.length; j++)  $\{$  $\text{sq}[i] = i * i$ ; //stores the square of each index in the element }

Notice that in the code fragment *int j = 0; j < a.length* that *j* will assume values of 0 through 999. This makes a total of **1000** (0 – 999) different indices…and 1000 times through the loop.

Now let's try to write this same code in the old fashioned way (**without using arrays**):

> $sq0 = 0 * 0;$  $sq1 = 1 * 1$ ;  $sq2 = 2 * 2;$  **. . .**   $sg999 = 999 * 999$ ;

This is clearly impractical and we begin to see the value of arrays.

### **Parallel arrays:**

Consider the *String* array, *name*, and the related "parallel" *int* array, *grade*. We will cycle through a loop, inputting students' names and corresponding grades.

int numStudents =  $25$ ; //this illustrates that we can use a variable to //determine the length of our array String name[] = new String[numStudents]; int grade[] = new int[numStudents]; for(int j = 0; j < numStudents; j++) { Scanner kbReader1 = new Scanner(System.in); System.out.print("Enter the student name: ");  $name[i] = kbReader1.nextLine()$ ; //input from keyboard

Scanner kbReader2 = new Scanner(System.in);

 System.out.print("Enter the grade: ");  $grade[i] = kbReader2.nextInt(j)$ ;

}

### **Arrays in calculations:**

We can use numeric array variables in calculations as follows:  $average = (slg[0] + slg[1] + slg[2]) / 3;$ 

This code computes the average of the first 3 elements of the *slg* array.

#### **Warning**:

Don't produce an *ArrayIndexOutOfBoundsException* (an error) with improper subscripts:

double zorro $[] = new double[15]$ ;  $zorro[14] = 37;$ zorro $[15] = 105$ ; //Illegal! Index 14 is the largest possible.  $z \text{orro}[0] = 209;$ zorro $[-1] = 277$ ; //Illegal! Index 0 is the smallest possible.

### **Passing an array to a method:**

Suppose we have the following code: char ch $[$ ] = new char $[50]$ ; //Yes, we can have character arrays **. . .**  ch[4] = 'g'; **. . .**  double  $e = 2.718$ ; method1(e, ch); //call method1 (see code below) in some other class and //pass our double variable and the array, ch System.out.println( ch[4] ); //**V…notice it's not 'g' anymore** System.out.println( e ); //**2.718…unchanged**  \*\*\*\*\*\*\*\*\*\*\*\*\*\*\*\*\*\*\*\*\*\*\*\*\*\*\*\*

```
 public void method1(double xxx, char myArray[]) 
\{xxx = 0:
       myArray[4] = 'V'; }
```
Notice that within *method1* that *e* was passed, but locally renamed to *xxx*. Similarly, the *ch* array was renamed there to *myArray*.

- a. Notice that changing *xxx* in *method1* does **not** affect the *e* value back in the calling code.
- b. Notice that changing *myArray[4]* in *method1* **does** change *ch[4]* back in the calling code.

#### **Automatic initialization of arrays:**

With numeric arrays (both *double* and *int*), all elements are automatically initialized to 0.

int  $xyz[]$  = new int[2000]; System.out.println( xyz[389] ); //0

The elements of a *String* array (and other object arrays) are **not** automatically initialized and will result in a *NullPointerException* when trying to reference an element that has not been specifically initialized.

### **Using the** *split* **method to produce an array:**

The *split* method parses the original *String* into the separate elements of a returned *String* **array** using the rules of "regular expressions" (see Appendix AC) to determine the parsing delimiters.

The signature for the split method is: **public String[] split(String regex)** 

The following examples assume that test *String s* has been created and that the *String sp* array have already been declared:

String  $s = "Hello again", sp[];$ 

# **Example:**

```
sp = s.split("a"); //sp[0] = "Hello ", sp[1] = "g", sp[2] = "in"
```
# **Example:**

 $sp = s.split("\\s"); \t/\\t/\\s" means white space, sp[0] = "Hello", sp[1] = "again"$  **// \\s+ means one or more white space characters, so the same //split would result from "Hello again"** 

# **Example:**

 $sp = s.split("ga");$  //  $sp[0] = "Hello a", sp[1] = "in"$ 

**Example:** 

 $sp = s.split("m"); // sp[0] = "Hello again"$ 

# **Example:**

sp = s.split("e|g"); // **"e|g" means either 'e' or 'g', sp[0] = "H", sp[1] = "llo a", // sp[2] = "ain"** 

## **Example:**

 $sp = s.split("a|g");$  // " $a|g"$  means a or g (same as [ag]),  $sp[0] = "Hello", sp[1] =$  $/$ /<sup>(a)</sup> sp[2] = "", sp[3] = "in", (notice the elements of zero **// length)**

# **Example:**

 $sp = s.split("e<sup>i</sup>||ai");$  // "|" means OR,  $sp[0] = "H", sp[1] = "lo ag", sp[2] = "n"$ 

The *split* method can be used to **count the number of occurrences** of a specified regular expression within a *String*. For example, consider the following *String*: String s = "IF THE BOX IS RED IT'S THE RIGHT ONE."

In order to count the occurrences of "THE", use it as the regular expression with the *split* method (*String sp[] = s.split*("*THE*")). The underlined portions below show the three different elements of the array into which our array is "split." "IF **THE** BOX IS RED IT'S **THE** RIGHT ONE."

The number of elements in the array is three (*sp.length*); therefore, the number of occurrences of "THE" is *sp.length – 1*. A complication occurs if the delimiter trails the *String* as in the following example:

# "ENOUGH USE OF **THE** WORD **THE**"

*sp.length –1* yields the wrong answer (1). See the "Count 'em Right" project for how to properly handle this anomaly of the *split* method.